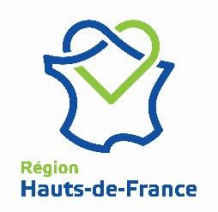

**Spécification des fichiers GTFS de la Région Hauts-de-France : Transports routiers régionaux interurbains et scolaires Version 17 – 20/12/21**

DESCRIPTION DES FICHIERS

Description de l'export depuis Pégase :

2 GTFS par département : 1 consacré au réseau commercial et 1 autre consacré au réseau scolaire

Description des fichiers GTFS :

Les fichiers qui constituent le GTFS doivent être compressés dans un fichier zip.

Les fichiers zip sont nommés :

- Pour le réseau commercial interurbain du ressort territorial du département 02 :
	- o RHDF\_GTFS\_COM\_02
- Pour le réseau scolaire interurbain du ressort territorial du département 02 :
	- o RHDF\_GTFS\_SCO\_02
- Pour le réseau interurbain du ressort territorial du département 59, les services commerciaux et scolaires sont « confondus » ou ouverts aux scolaires :
	- o RHDF GTFS COM SCO 59 P1
	- o RHDF\_GTFS\_COM\_SCO\_59\_ P2
	- o RHDF\_GTFS\_COM\_SCO\_59\_ P3A
	- o RHDF\_GTFS\_COM\_SCO\_59\_ P3B
	- o RHDF\_GTFS\_COM\_SCO\_59\_ P4
	- o *RHDF\_GTFS\_ZENBUS\_COM\_SCO\_59 (prévu 2ème trimestre 2022) : le modèle de données Zenbus est décrit dans un document dédié qui sera publié*
- Pour le réseau interurbain du ressort territorial du département 60, les services commerciaux et scolaires sont « confondus » ou ouverts aux scolaires :
	- o CG60L1.GTFS
	- o CG60L2.GTFS
	- o CG60L3.GTFS
	- o CG60L4.GTFS
- Pour le réseau commercial interurbain du ressort territorial du département 62 :
	- o RHDF\_GTFS\_COM\_62
- Pour le réseau scolaire interurbain du ressort territorial du département 62 :
	- o RHDF\_GTFS\_SCO\_62
- Pour le réseau commercial interurbain du ressort territorial du département 80 :
	- o RHDF\_GTFS\_COM\_80
- Pour le réseau scolaire interurbain du ressort territorial du département 80 :
	- o RHDF\_GTFS\_SCO\_80

Un fichier zip contient les fichiers suivants :

1/ agency.txt 2/ calendar.txt 3/ calendar\_dates.txt 4/ feed\_info.txt (facultatif) 5/ itineraries.txt (facultatif, uniquement pour le fichier GTFS ZenBus généré sur le département du Nord) 6/ routes.txt 7/ shapes.txt (facultatif, obligatoire si un SAEIV existe) 8/ stops.txt 9/ stops\_times.txt 10/ thermometre.txt (facultatif, uniquement pour les fichiers GTFS générés sur le département du Nord) 11/ timetables.txt (facultatif, uniquement pour les fichiers GTFS générés sur le département du Nord) 12/ transfers.txt (facultatif, uniquement pour les fichiers GTFS générés sur le département du Nord) 13/ trips.txt 14/ trips extensions.txt (facultatif, uniquement pour les fichiers GTFS générés depuis Pégase)

La première ligne de chaque fichier contient le nom des champs.

L'ensemble des champs id de chacun de ces fichiers sont obligatoires, uniques et stables.

Description du flux d'automatisation des exports GTFS depuis Pégase

Les flux sont générés automatiquement par le serveur batch Pégase chaque jour à 22h45 pour le 02, à 22h50 pour le 62 et 22h55 pour le 80.

Pour le 59, les flux sont générés automatiquement par les délégataires chaque jour à 01h00 *(Ajouter le process pour Zenbus le moment venu)*

# **1/ Fichier agency.txt**

Ce fichier indique le nom du réseau départemental de l'Autorité Organisatrice, ici la Région HDF qui met à disposition ses données.

Exemple :

*agency\_id,agency\_name,agency\_url,agency\_timezone,agency\_lang,agency\_phone,agency\_fare\_url, agency\_email*

62,"RHDF-62-COM","https://transports.hautsdefrance.fr/",Europe/Paris,fr,,,

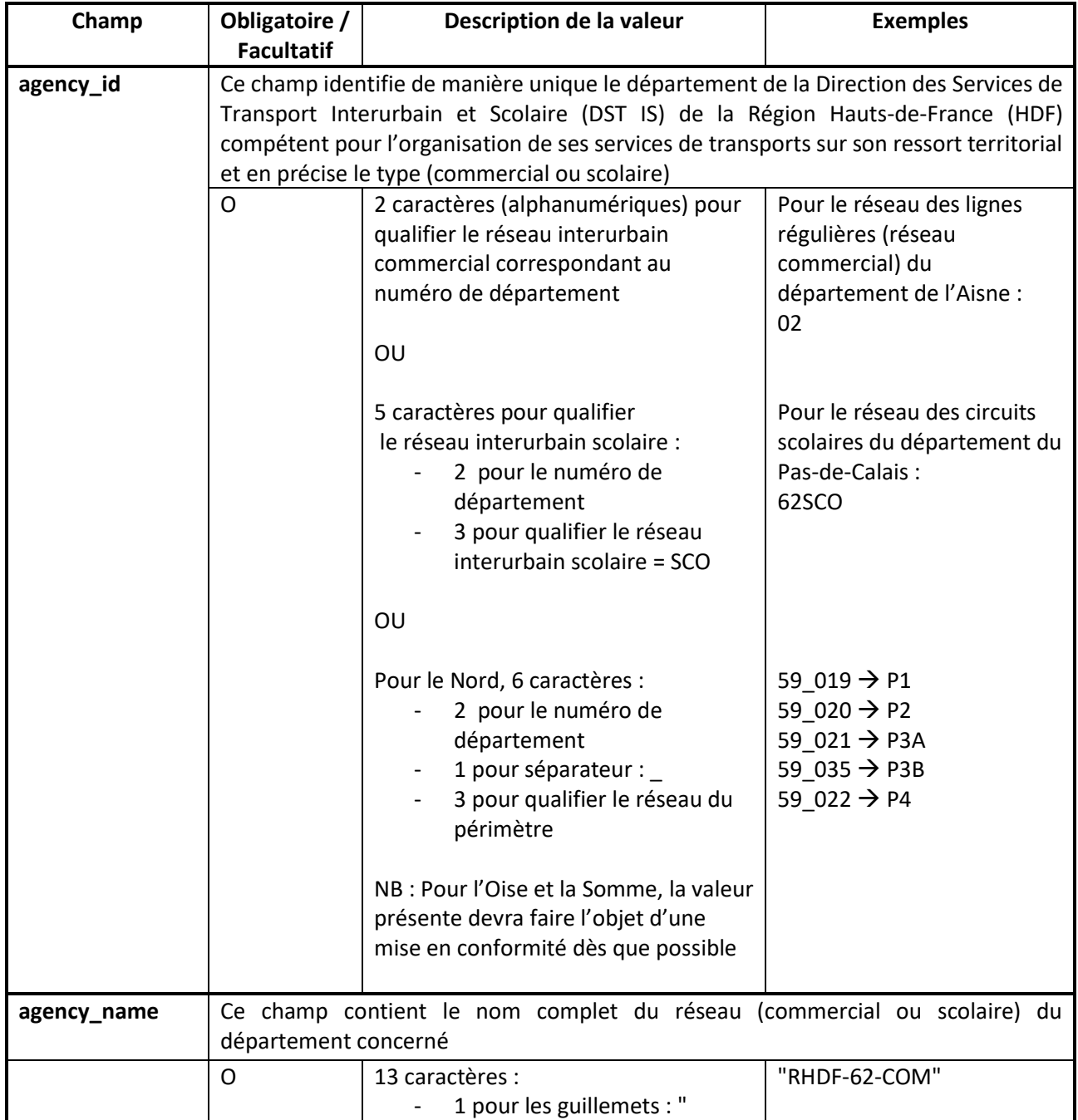

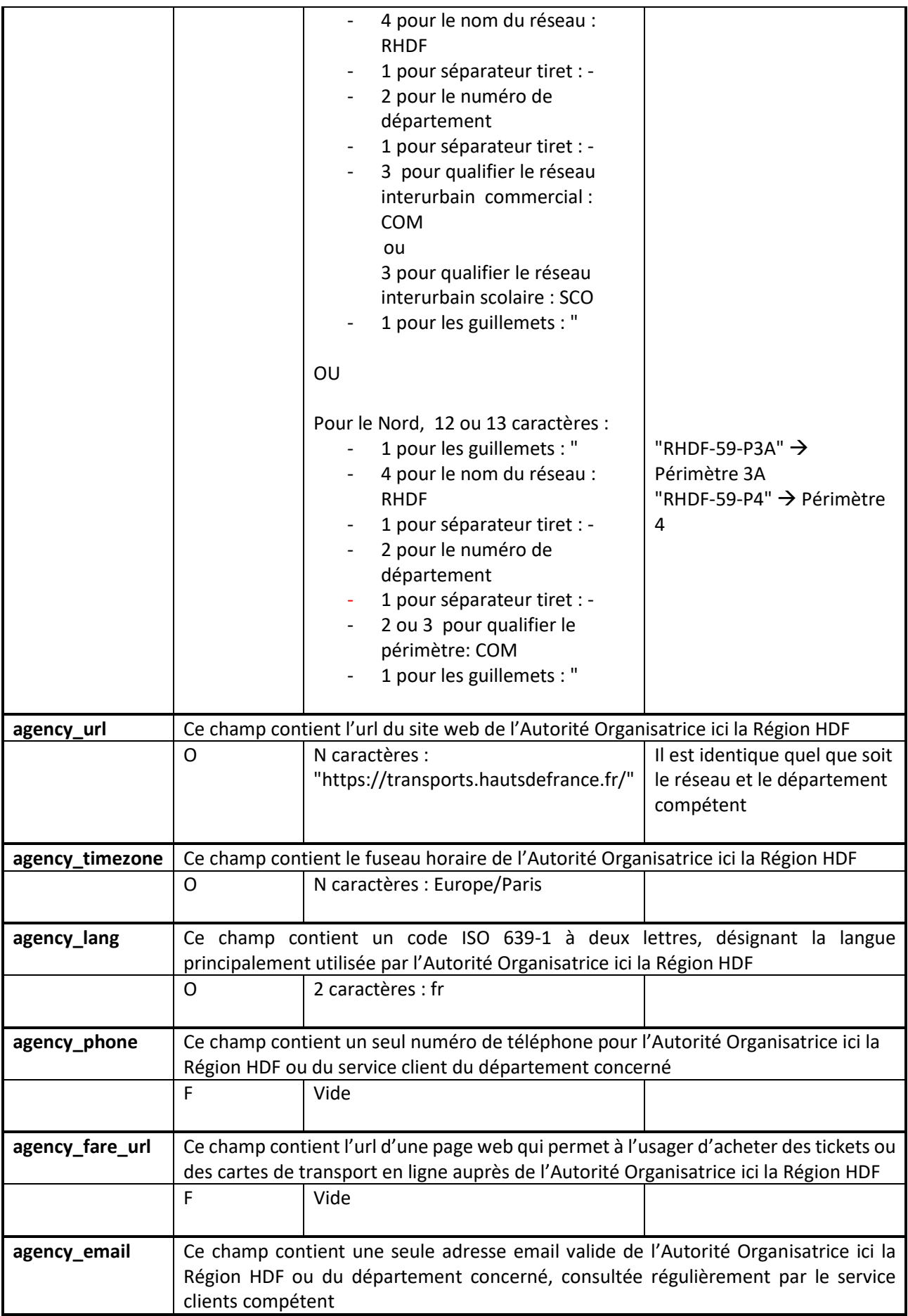

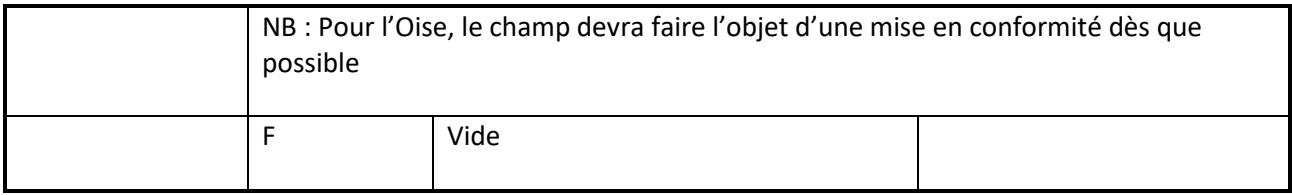

# **2/ Fichier calendar.txt**

Ce fichier contient le détail des calendriers de fonctionnement.

Exemple :

service\_id,monday,tuesday,wednesday,thursday,friday,saturday,sunday,start\_date,end\_date

1,0,0,1,0,0,1,0,20191207,20201206

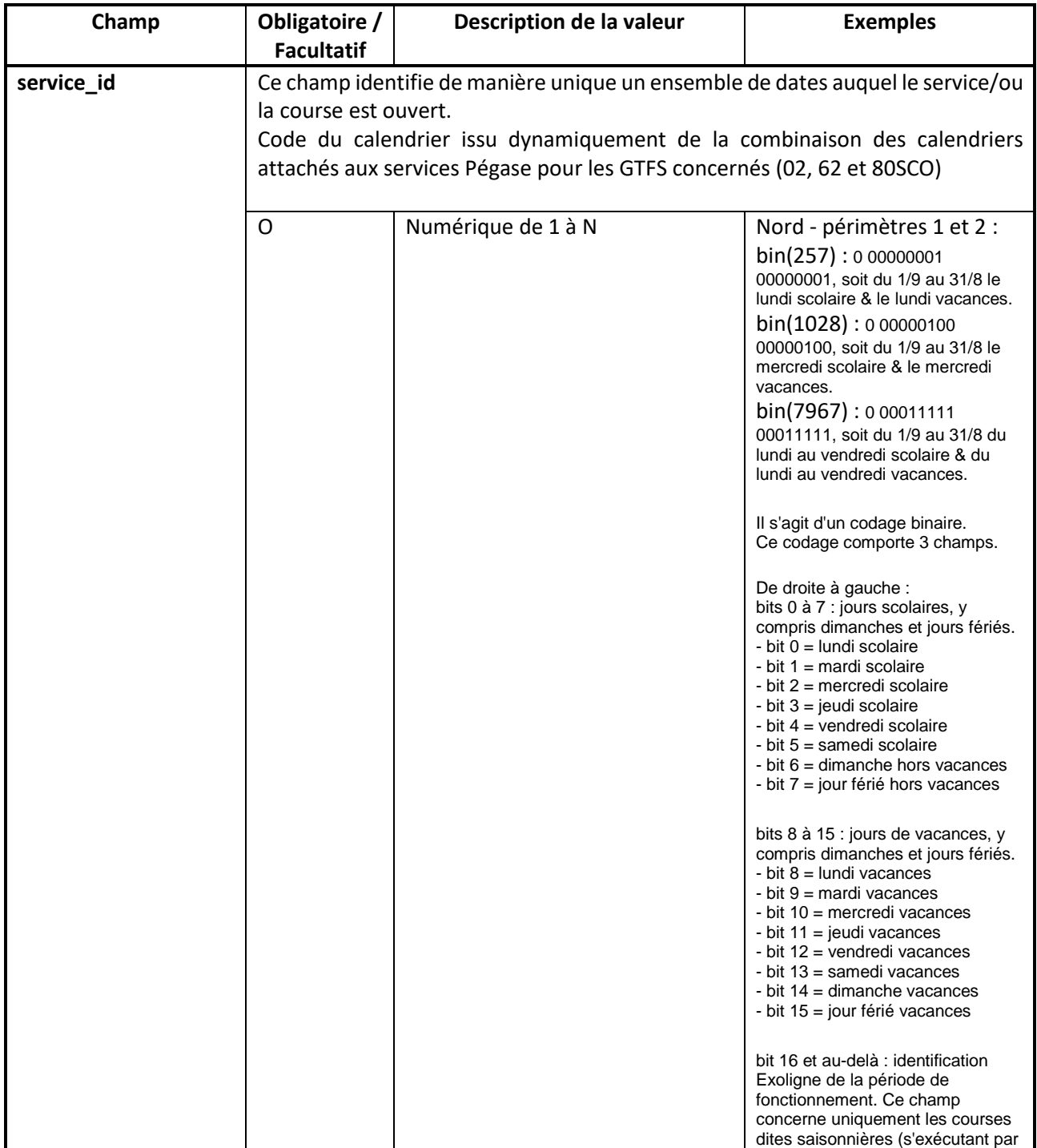

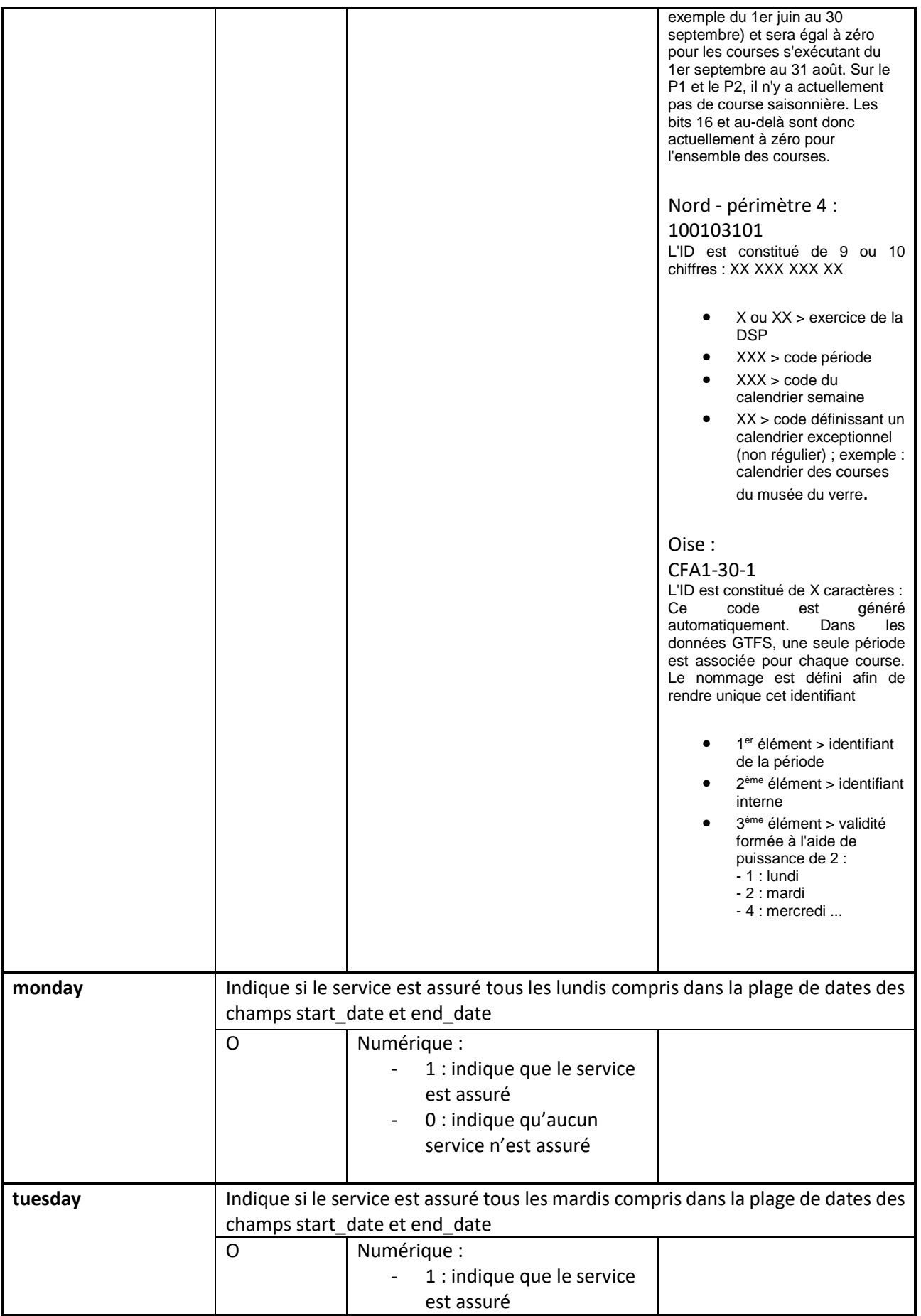

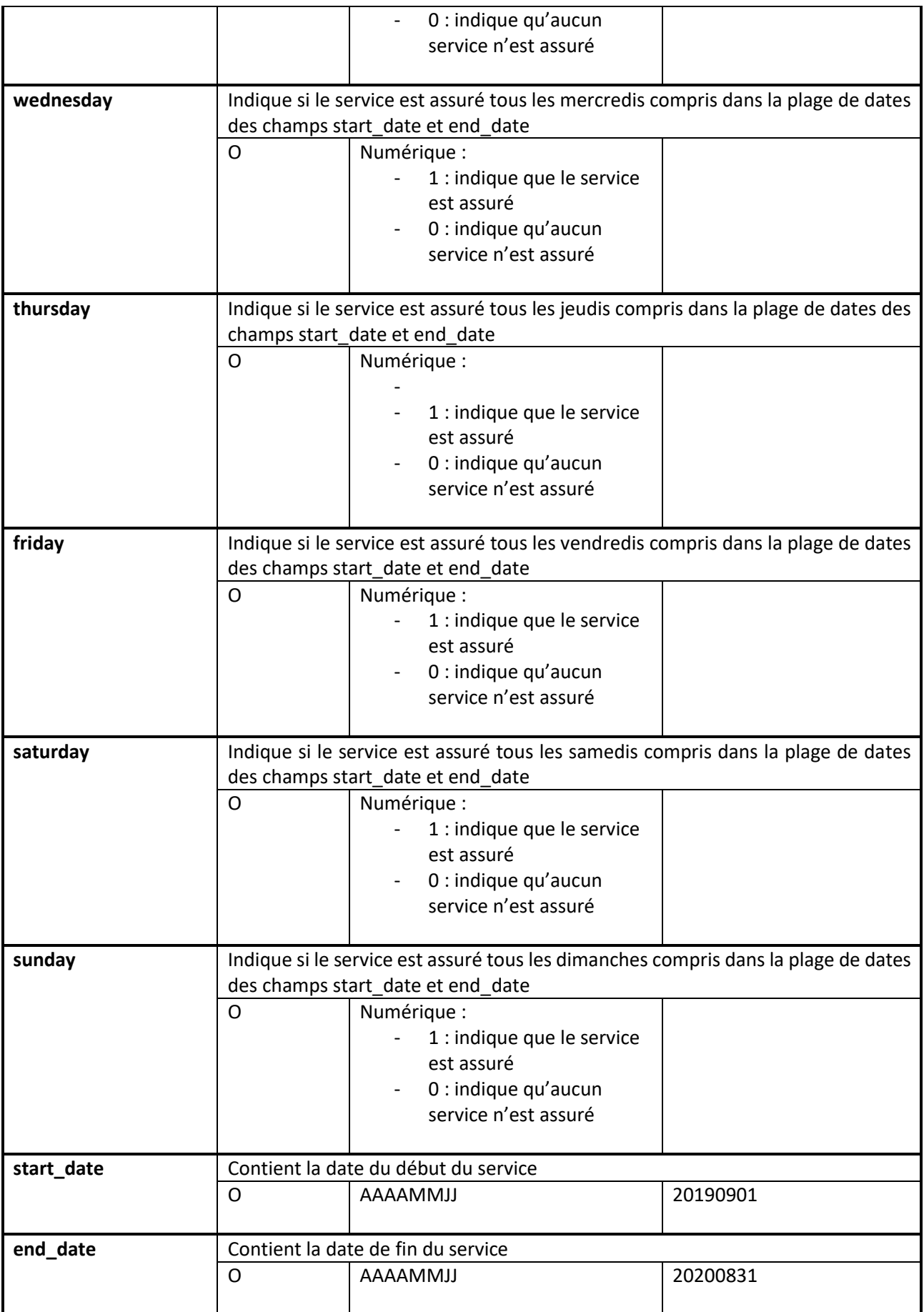

## **3/ Fichier calendar\_dates.txt**

Ce fichier contient pour chaque service les dates de fonctionnement et de non fonctionnement hors calendrier théorique (c'est-à-dire en dehors des informations décrites dans le fichier calendar.txt)

Exemple :

*service\_id,date,exception\_type*

1,20191225,2

1,20191228,2

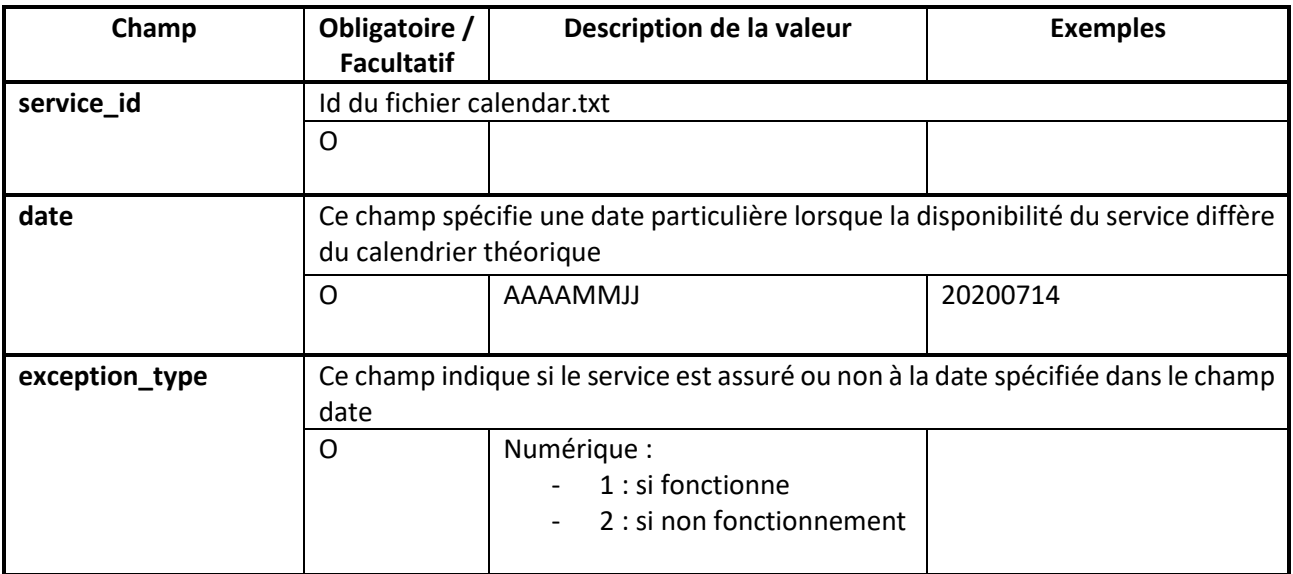

# **4/ Fichier feed\_info.txt**

Fichier facultatif.

Ce fichier contient des informations sur l'ensemble de données présentes dans le GTFS.

Exemple :

*feed\_publisher\_name,feed\_publisher\_url,feed\_lang,default\_lang,feed\_start\_date,feed\_end\_date,fee d\_version,feed\_contact\_email,feed\_contact\_url*

"RHDF-59-P1","https://transports.hautsdefrance.fr/",fr,fr,20200901,20210831,20201120, "opendata@hautsdefrance.fr"[,https://transports.hautsdefrance.fr/](https://transports.hautsdefrance.fr/)

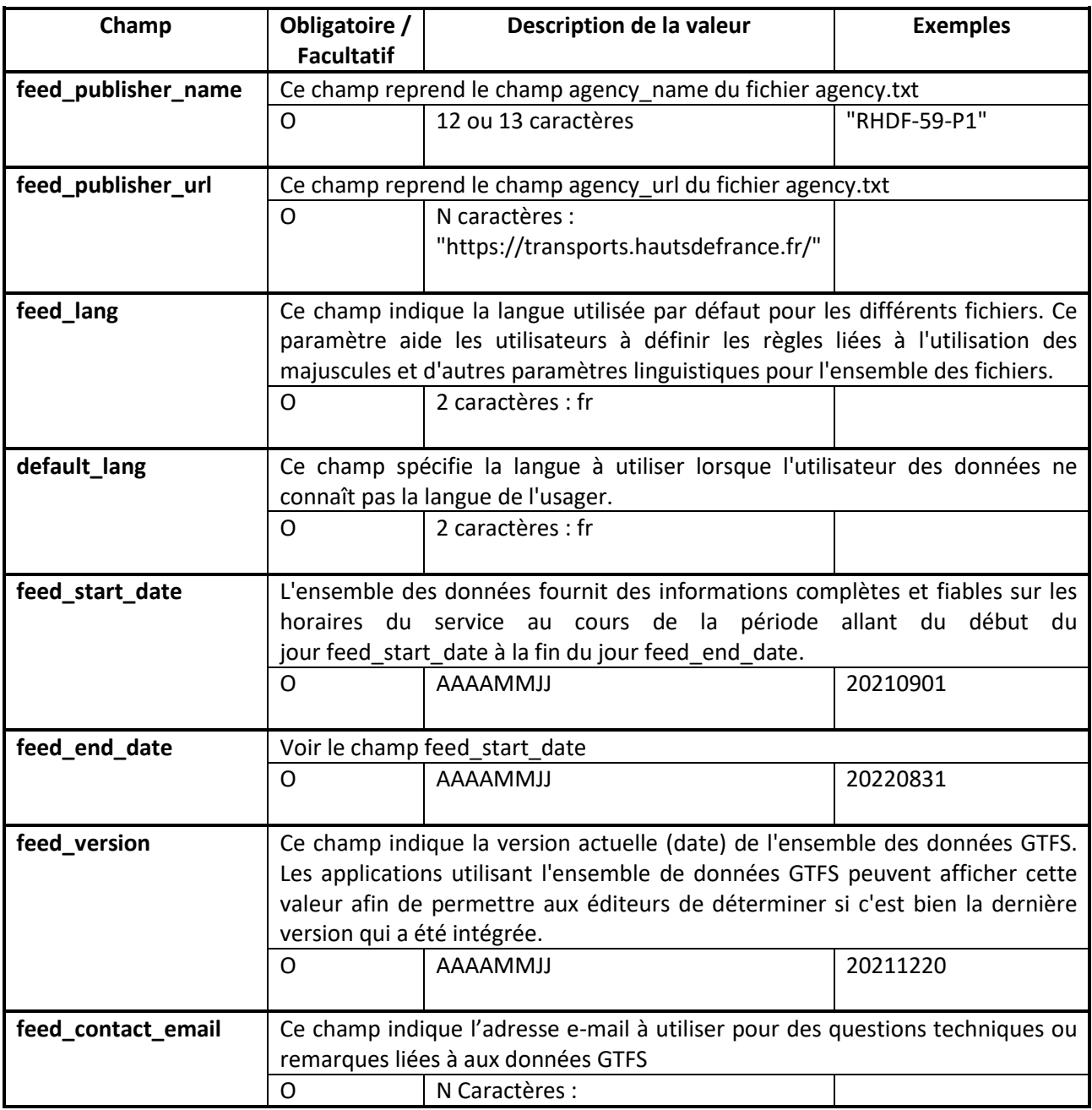

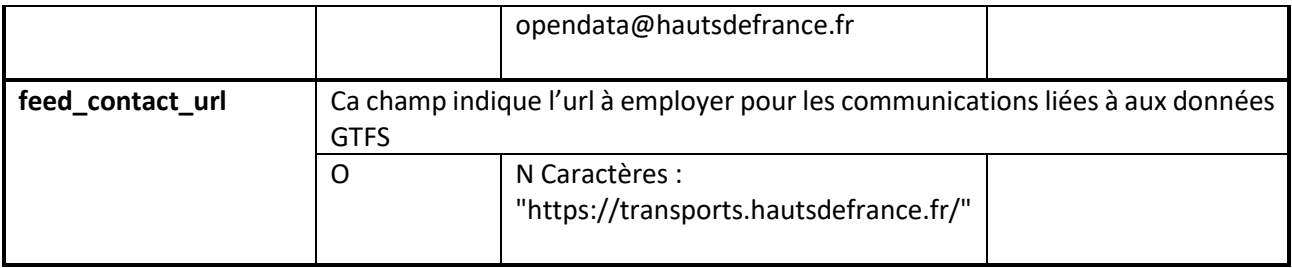

# *5/ Fichier itineraries.txt*

*Ce fichier issu du GTFS Zenbus pour le département du Nord reprend les informations des fichiers thermometre.txt et timetables.txt.*

*Il est décrit dans le modèle de données Zenbus qui sera disponible en Open Data.*

Exemple :

*zenbus\_itinerary\_id,stop\_sequence,stop\_id* zenbus:Itinerary:659610030:LOC,0,59:00257

## **6/ Fichier routes.txt**

Ce fichier définit un itinéraire en car. Un itinéraire est un ensemble de trajets présentés aux usagers comme relevant d'un même un service : la ligne. Ce fichier contient donc le détail des lignes.

Exemple :

*route\_id,agency\_id,route\_short\_name,route\_long\_name,route\_desc,route\_type,route\_url,route\_colo r,route\_text\_color*

501|20130901,62,"501","Gravelines / Calais","",3,,,

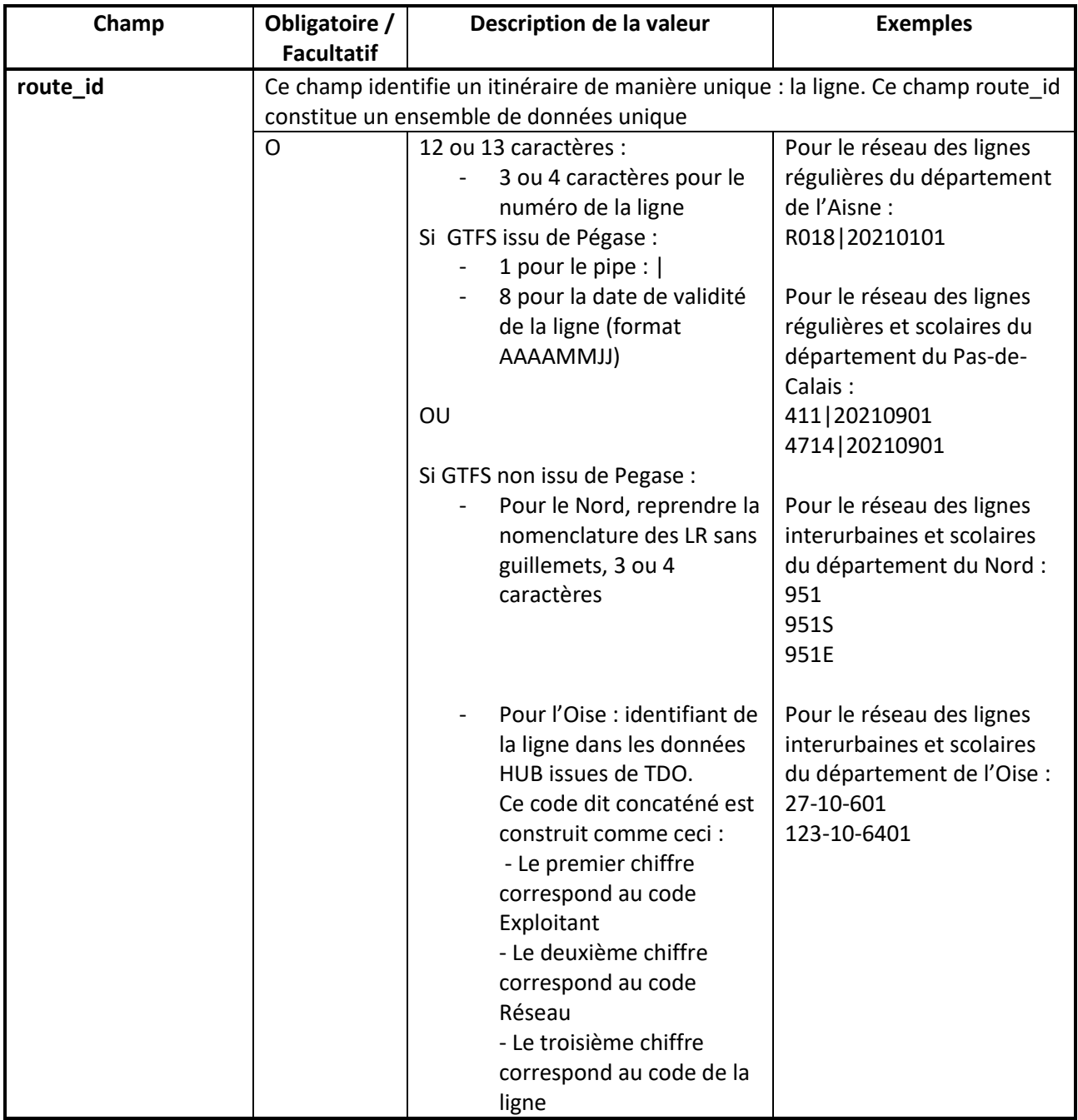

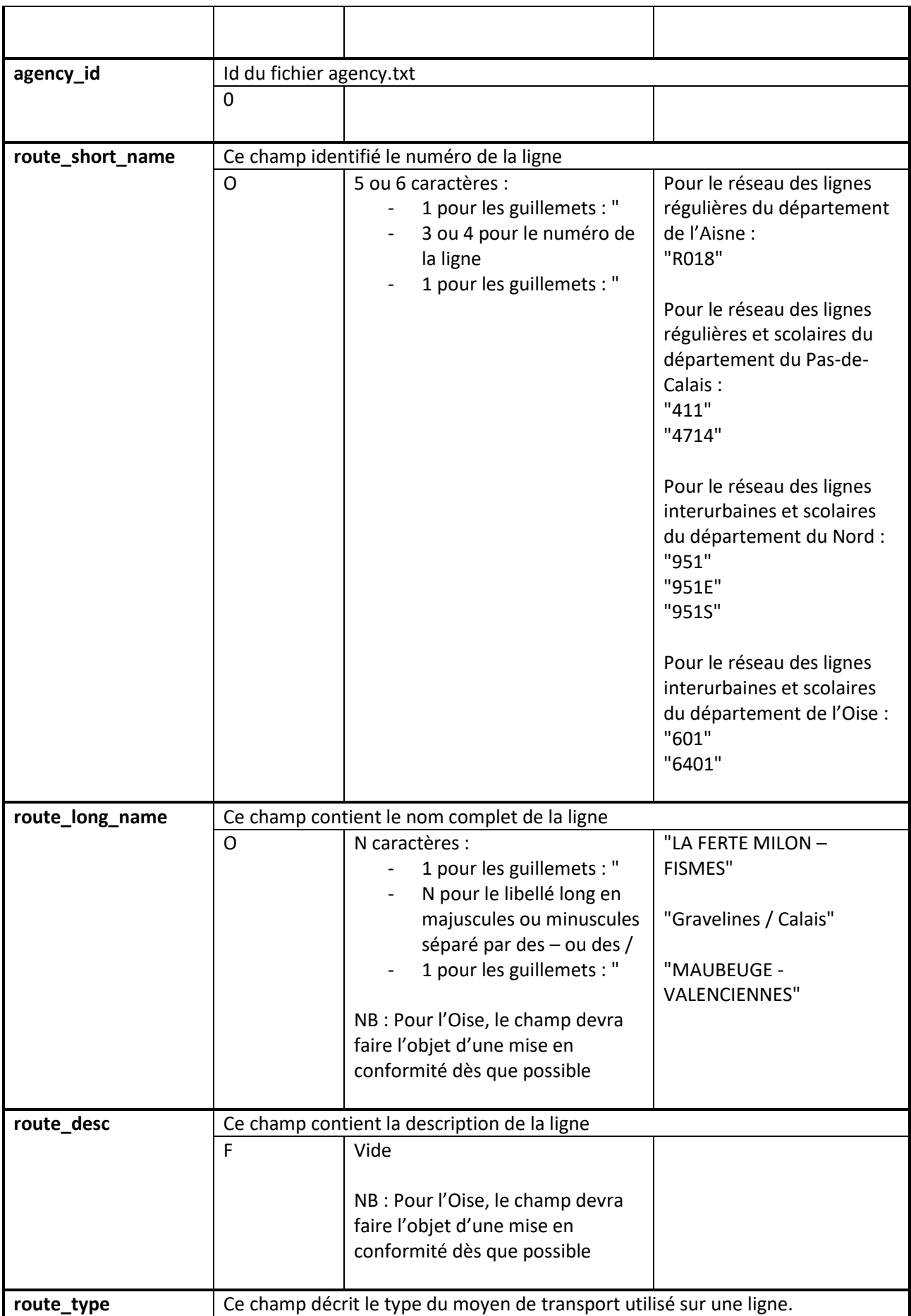

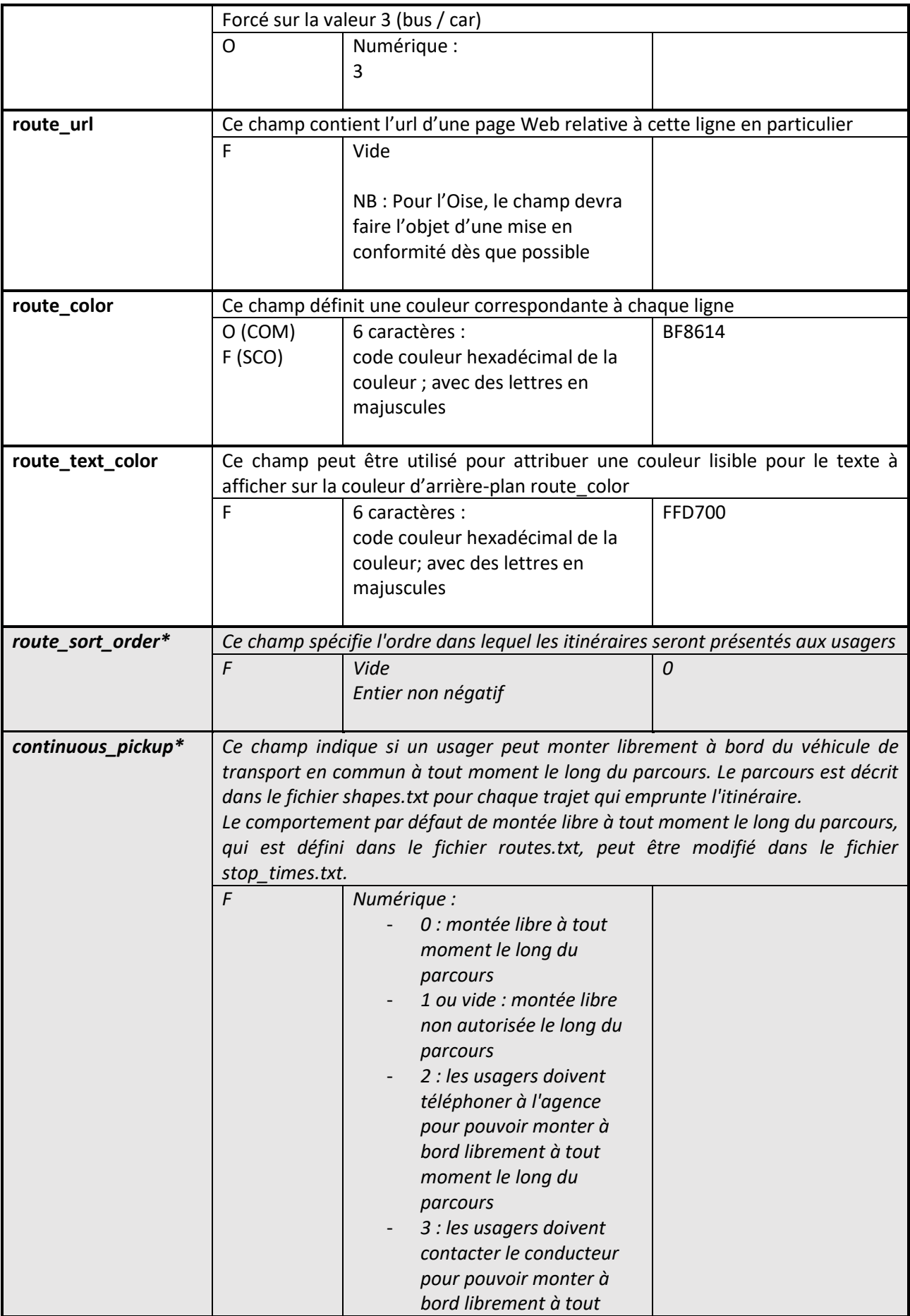

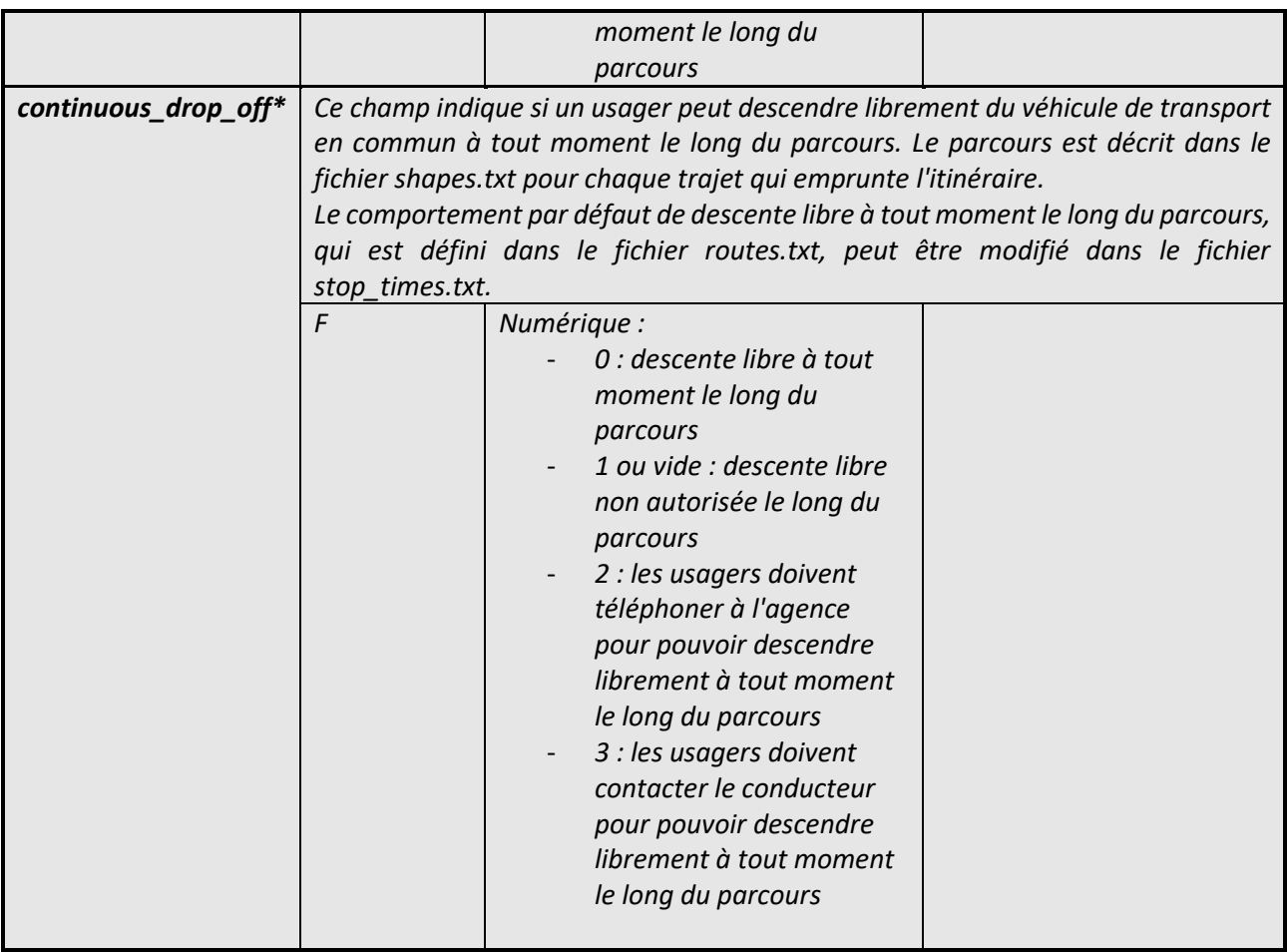

*\*Les champs ajoutés récemment dans la référence google sont connus mais doivent encore faire l'objet d'adaptations et de complétudes dans les formats de données sortis de nos systèmes.*

### **7/ Fichier shapes.txt**

### **Obligatoire dès qu'un SAEIV est opérationnel.**

Ce fichier contient le tracé des courses.

Exemple :

*shape\_id,shape\_pt\_lat,shape\_pt\_lon,shape\_pt\_sequence,shape\_dist\_traveled*

101-320,51.0194242043118,2.48503446578979,1,0

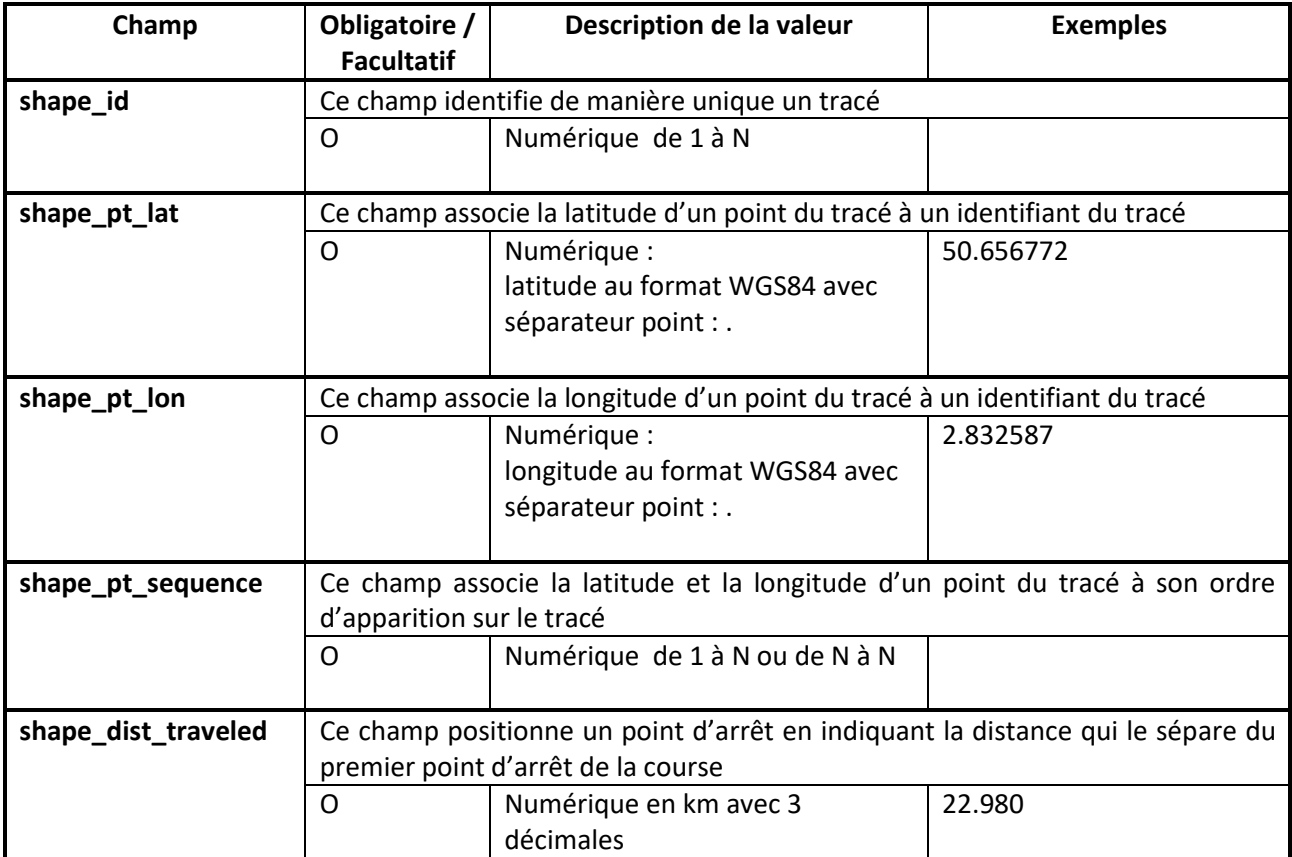

### **8/ Fichier stops.txt**

Ce fichier contient le détail des points d'arrêts (PA) physiques, des zones d'arrêts (dites points d'arrêts commerciaux ou logiques) et la relation entre point d'arrêt physique et zone d'arrêt.

Exemple :

*stop\_id,stop\_code,stop\_name,stop\_desc,stop\_lat,stop\_lon,zone\_id,stop\_url,location\_type,parent\_st ation,stop\_timezone,wheelchair\_boarding*

STOPAREA:62:5351,62:30533,"ARMENTIERES - Gare","",50.680748,2.87839,,,1,,,

62:30533,62:30533,"ARMENTIERES - Gare - Poteau","",50.680748,2.87839,,,0,STOPAREA:62:5351,,

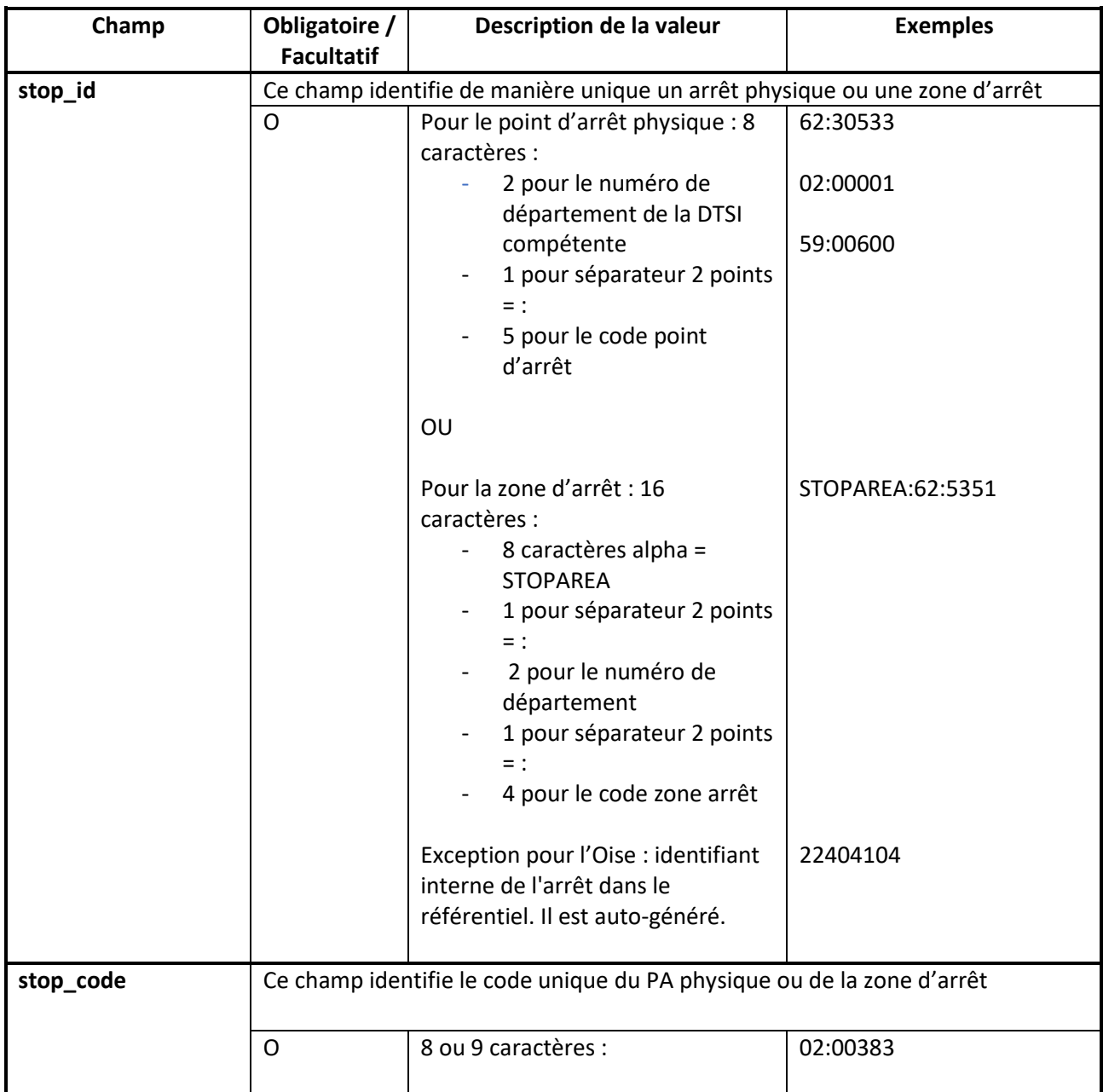

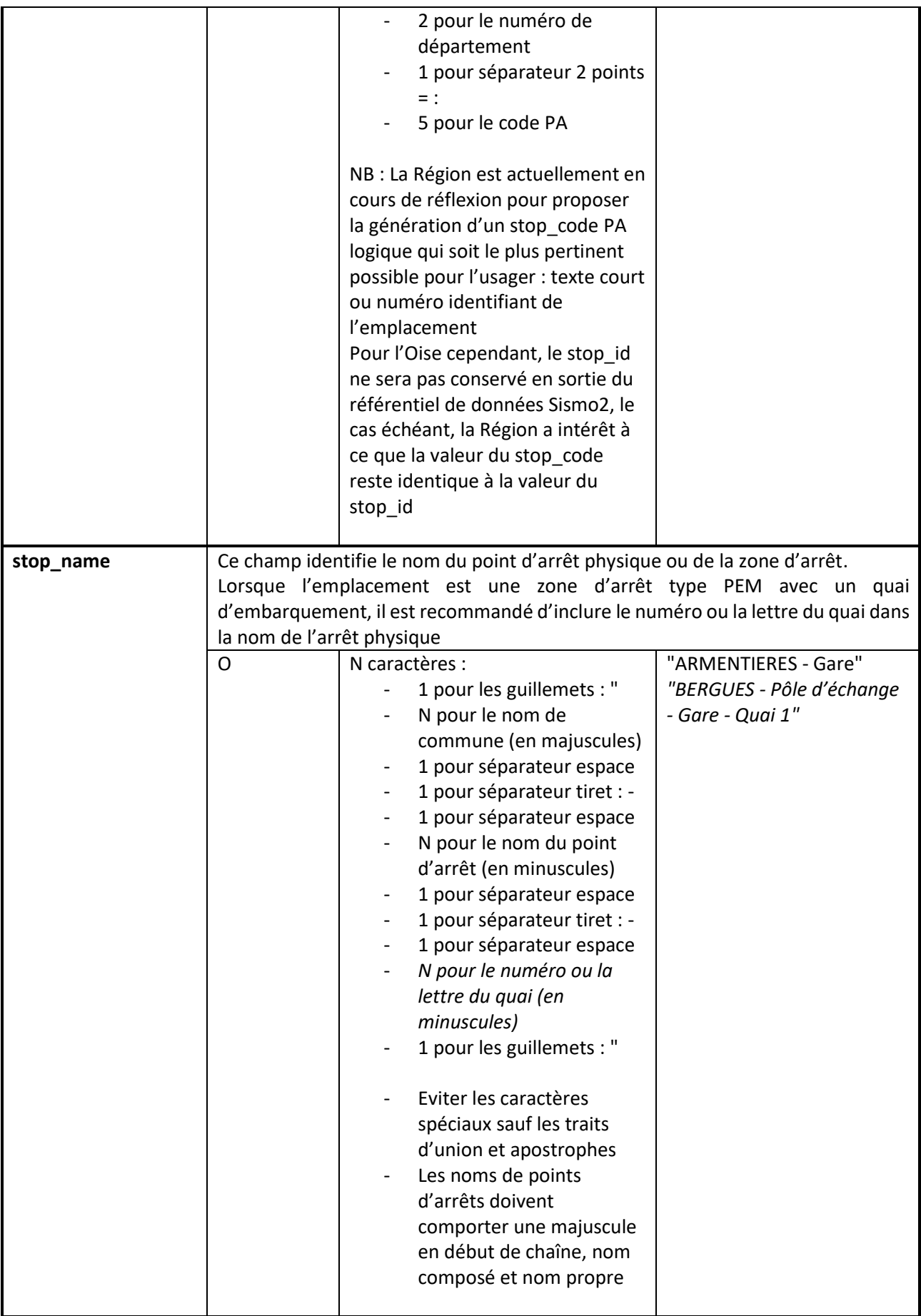

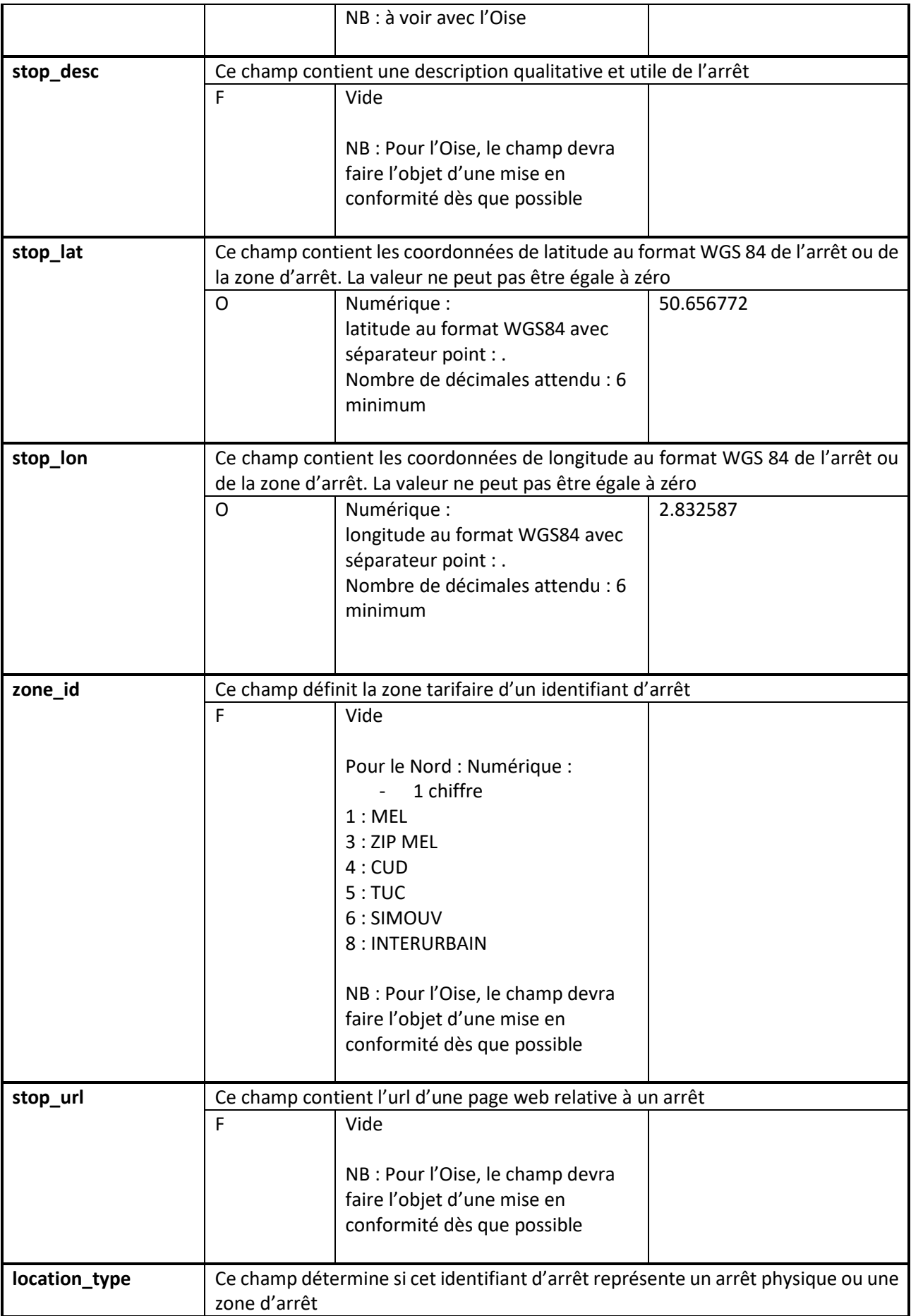

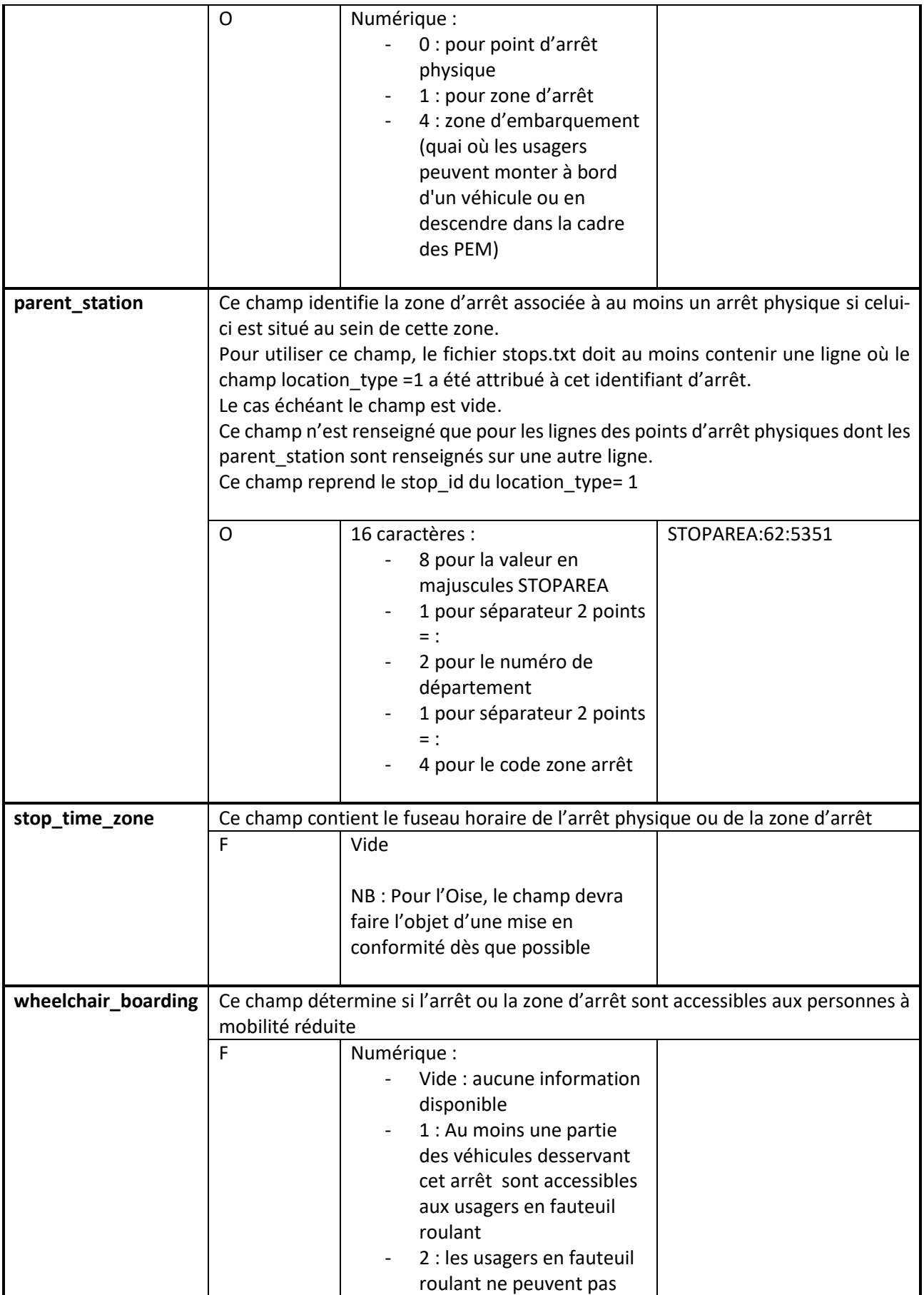

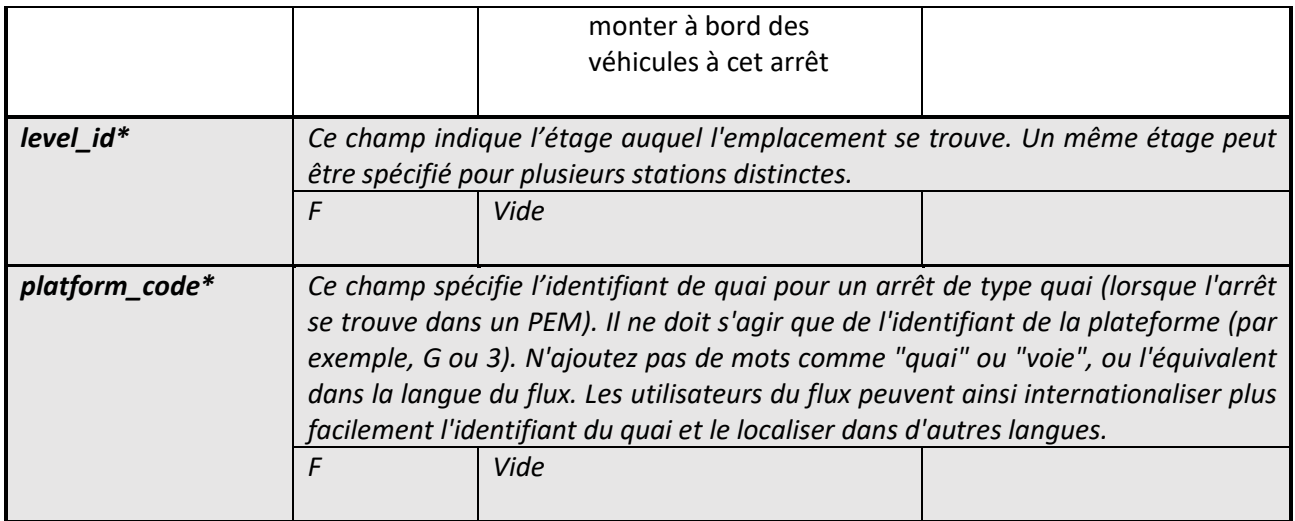

*\*Les champs ajoutés récemment dans la référence google sont connus mais doivent encore faire l'objet d'adaptations et de complétudes dans les formats de données sortis de nos systèmes.*

# **9/ Fichier stop\_times.txt**

A partir de ce fichier, la spécification sera revue en début d'année 2022.

Ce fichier contient le détail de chaque service horaire pour chaque course.

### Exemple :

*trip\_id,arrival\_time,departure\_time,stop\_id,stop\_sequence,stop\_headsign,pickup\_type,drop\_off\_typ e,shape\_dist\_traveled,timepoint*

Lr501001|20190901|11,17:25:00,17:25:00,62:31758,1,,0,0,0,

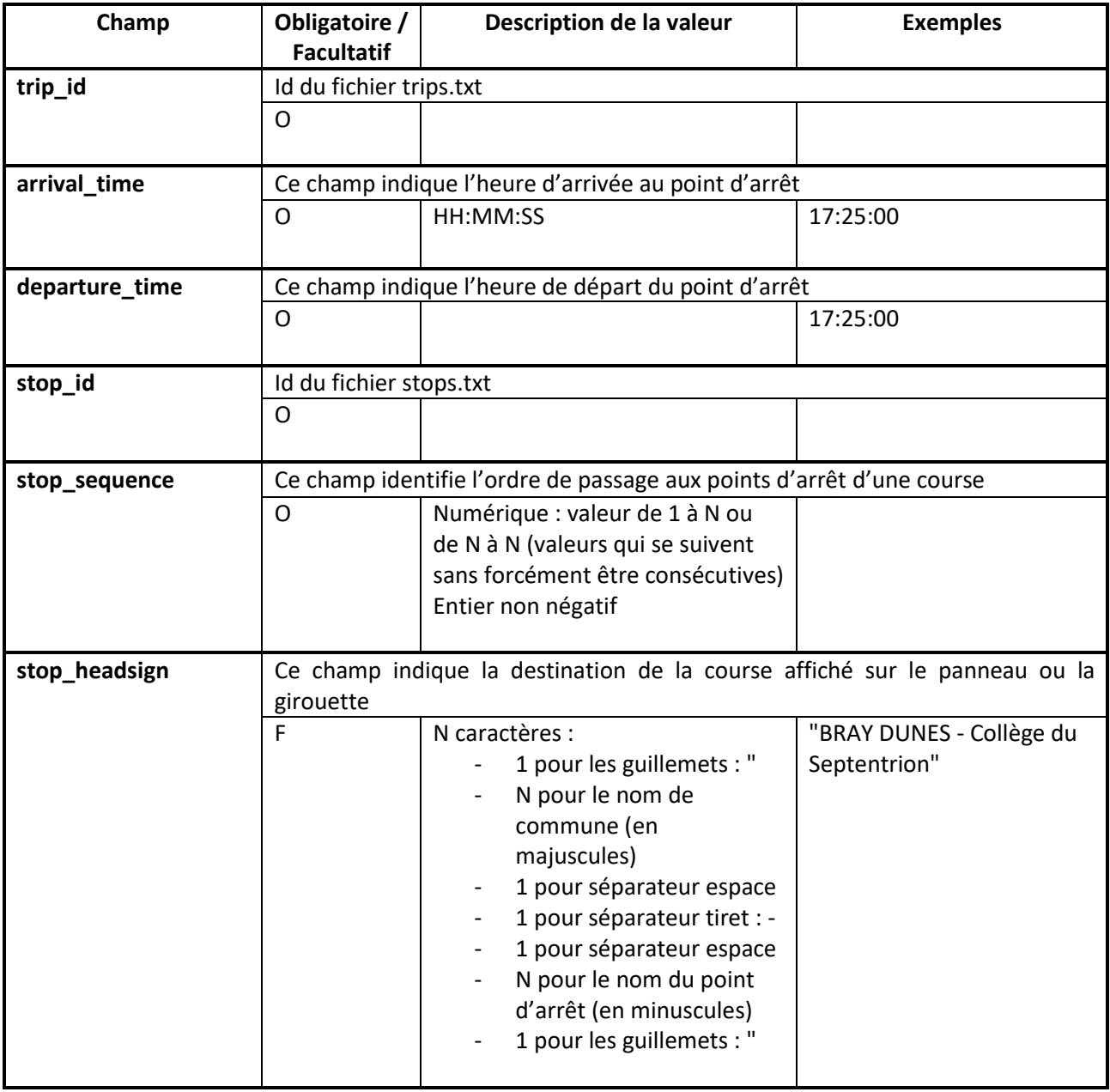

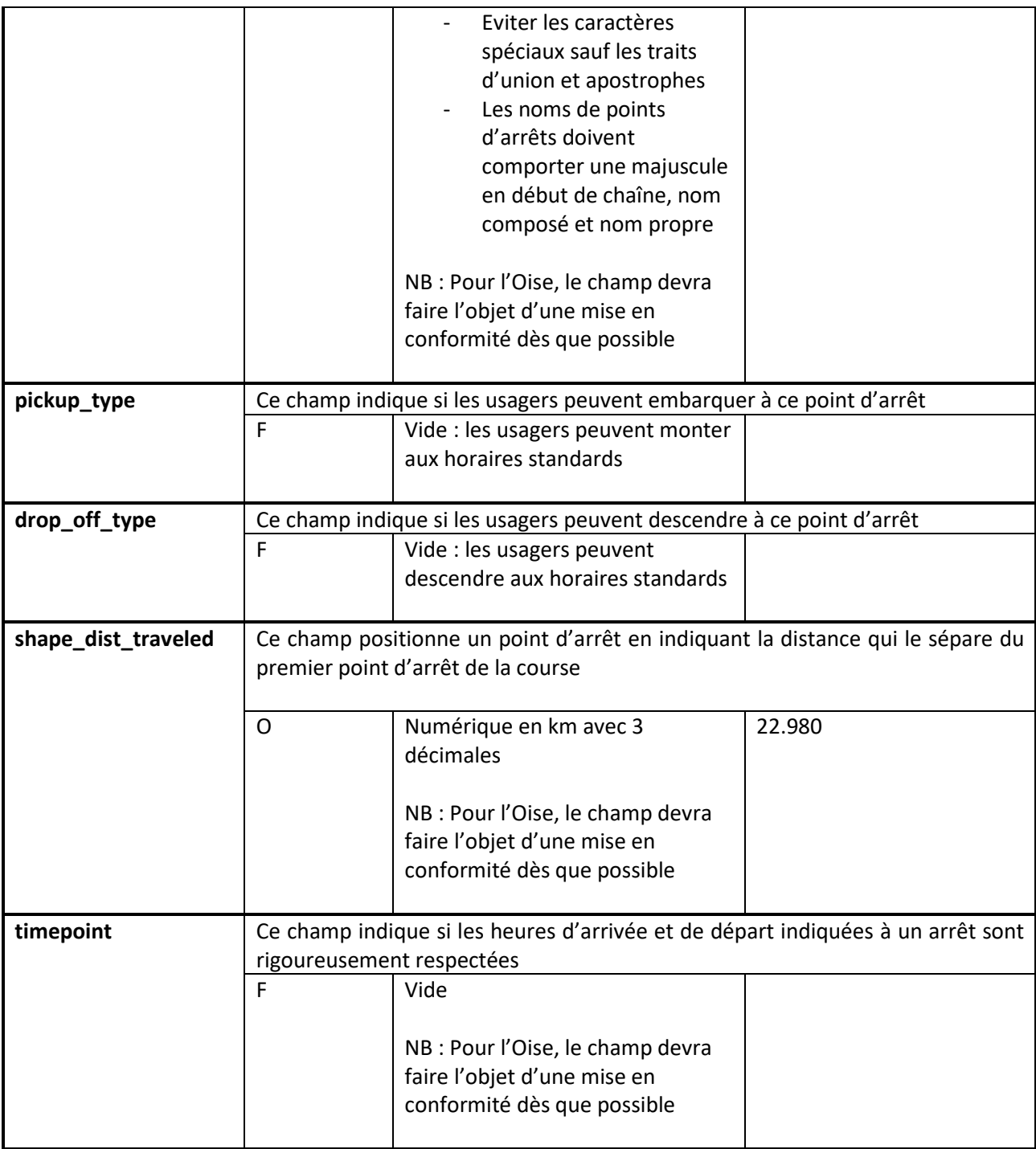

#### **10/ Fichier thermometre.txt**

Fichier facultatif, ne peut être utilisé sans le fichier timetables.txt.

Ce fichier a vocation notamment pour le département du 59 l'édition dynamique de fiches horaires au format pdf depuis le site information voyageurs.

Ce fichier contient le séquencement des arrêts d'une fiche horaire afin d'afficher son thermomètre.

Exemple :

*timetable\_id,stop\_order,stop\_id*

21001,1,59:24600

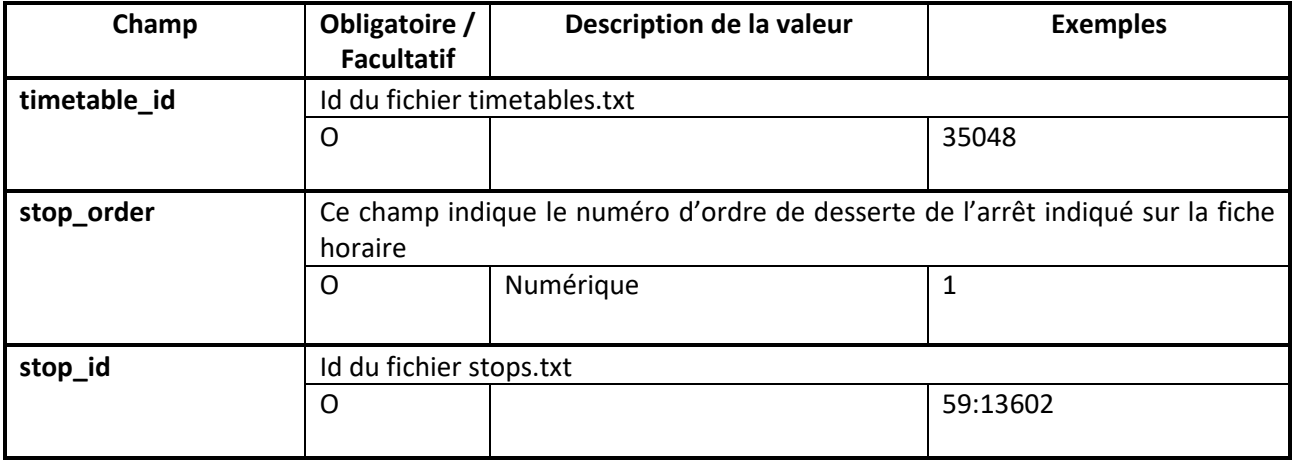

### **11/ Fichier timetables.txt**

Fichier facultatif.

Ce fichier contient des informations complémentaires pour le traitement des grilles horaires.

Exemple :

*route\_id,trip\_id,timetable\_id,timetable\_long\_name,direction\_id,school\_period,vacation\_period, holiday*

201,201-311,15113,"Desserte des établissements scolaires de Somain",0,1,0,0

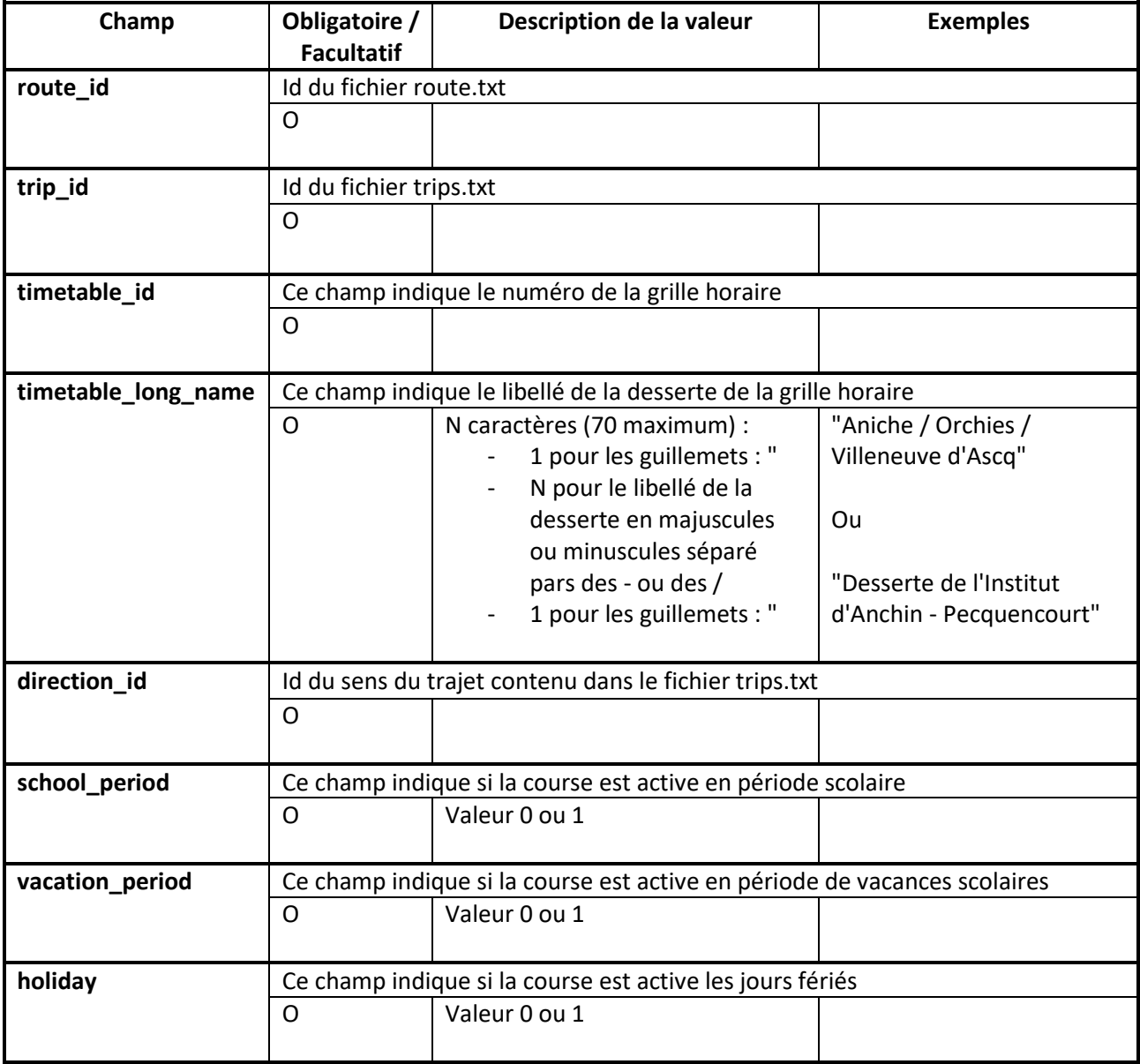

# **12/ Fichier transfers.txt**

Fichier facultatif.

Ce fichier permet de gérer les correspondances lors du calcul d'un itinéraire sur la base du temps d'arrivée et de départ entre deux courses associées à des points d'arrêts proches ou identiques.

NB : sont décrites ici les correspondances entre deux arrêts associés, ceci au besoin pourrait s'appliquer aux correspondances entre deux itinéraires.

Exemple :

*from\_stop\_id,to\_stop\_id,transfer\_type,min\_transfer\_time*

59:02051,59:02051,1,

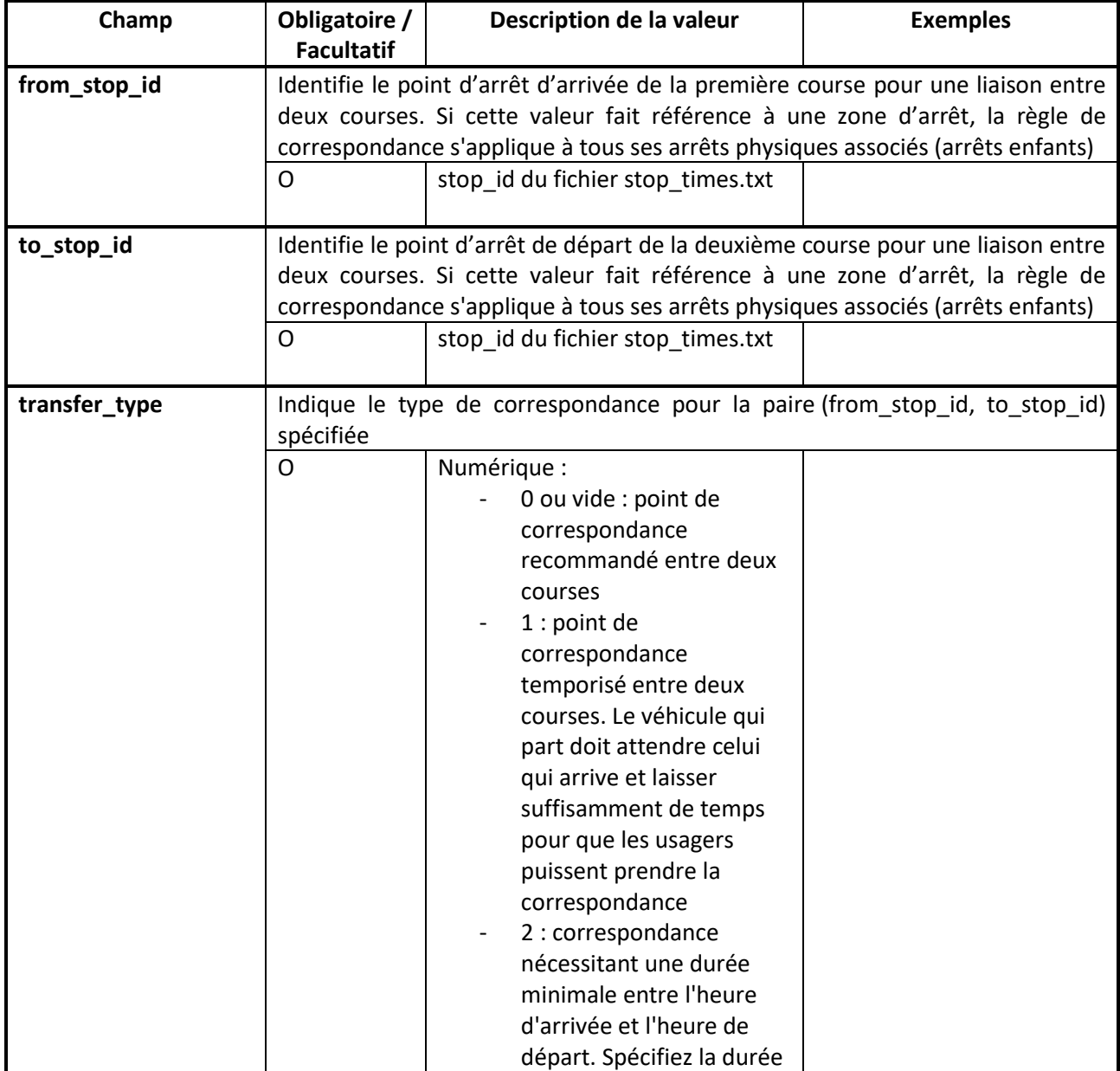

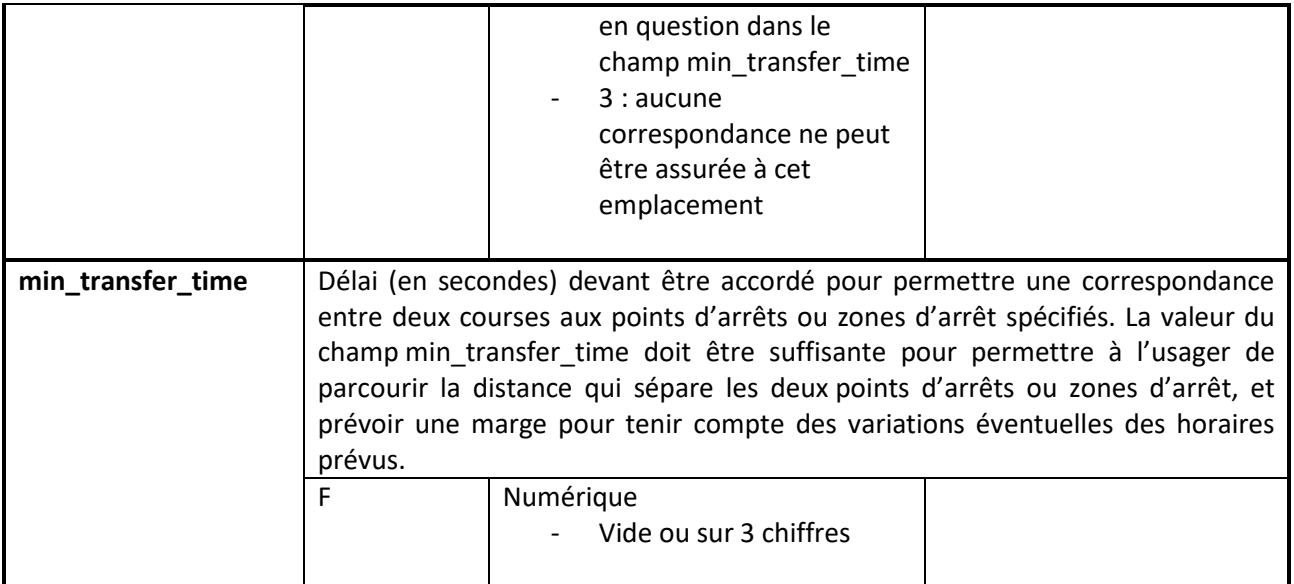

## **13/ Fichier trips.txt**

Ce fichier définit les trajets pour chaque itinéraire, et donc contient le détail des courses de chaque ligne.

Une course est une série d'au moins deux arrêts desservis à des horaires précis.

Dans Pégase chaque course est rattachée à une ligne et à un calendrier de fonctionnement.

#### Exemple :

*route\_id,service\_id,trip\_id,trip\_headsign,trip\_short\_name,direction\_id,block\_id,shape\_id,wheelchair \_accessible,bikes\_allowed*

501|20130901,4,Lr501001|20190901|11,"Gravelines / Calais",Lr501-111,0,,,,

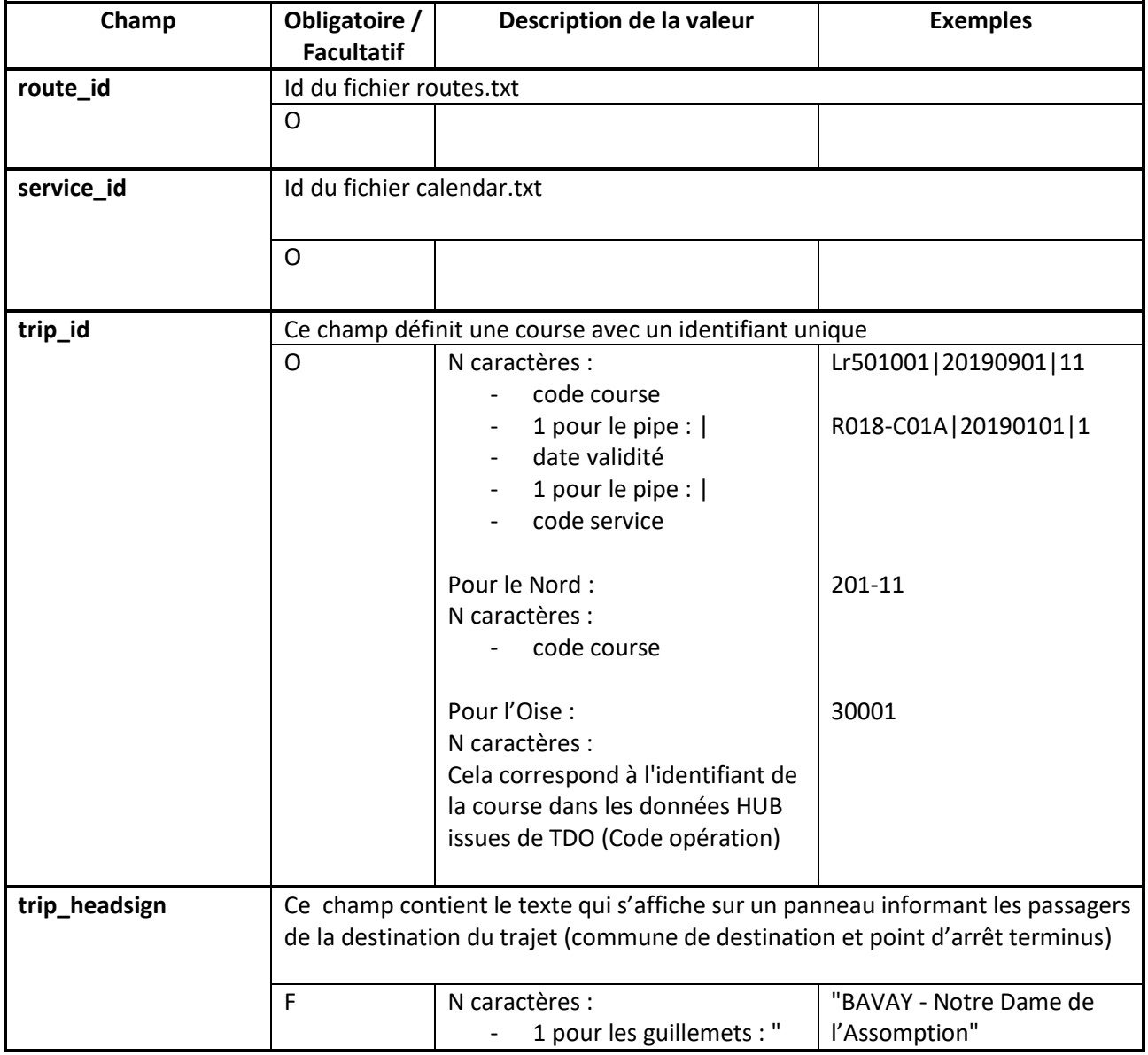

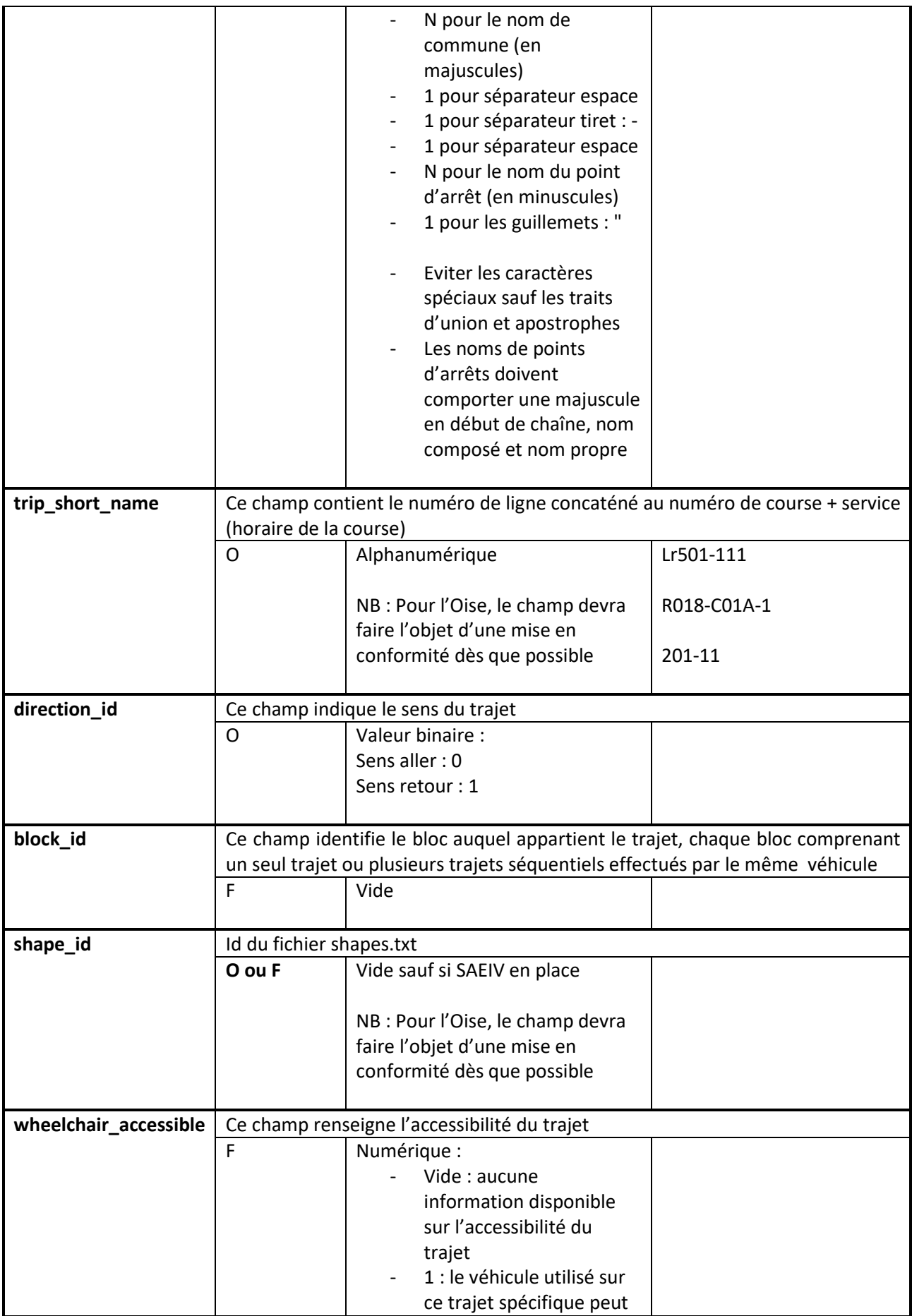

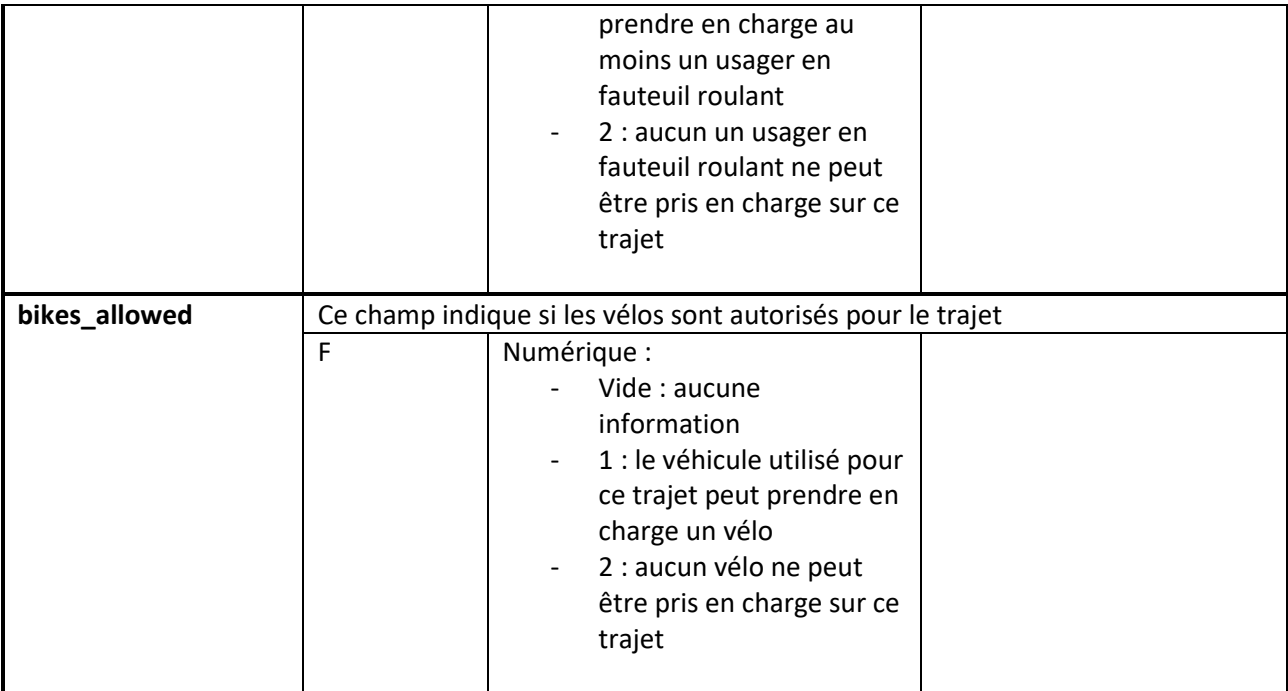

#### **14/ Fichier trips\_extensions.txt**

Facultatif pour les départements 59 et 60.

Ce fichier est spécifique Région pour alimenter Ubi depuis GFI avec les codes transporteurs, qui permettent de gérer le droit d'accès et d'utilisation dans le cloud selon les profils établis par l'administrateur.

Génération possible que depuis Pégase.

Exemple :

*trip\_id,contract\_company\_id,exec\_company\_id*

Lr501001|20190901|11,62033,62033

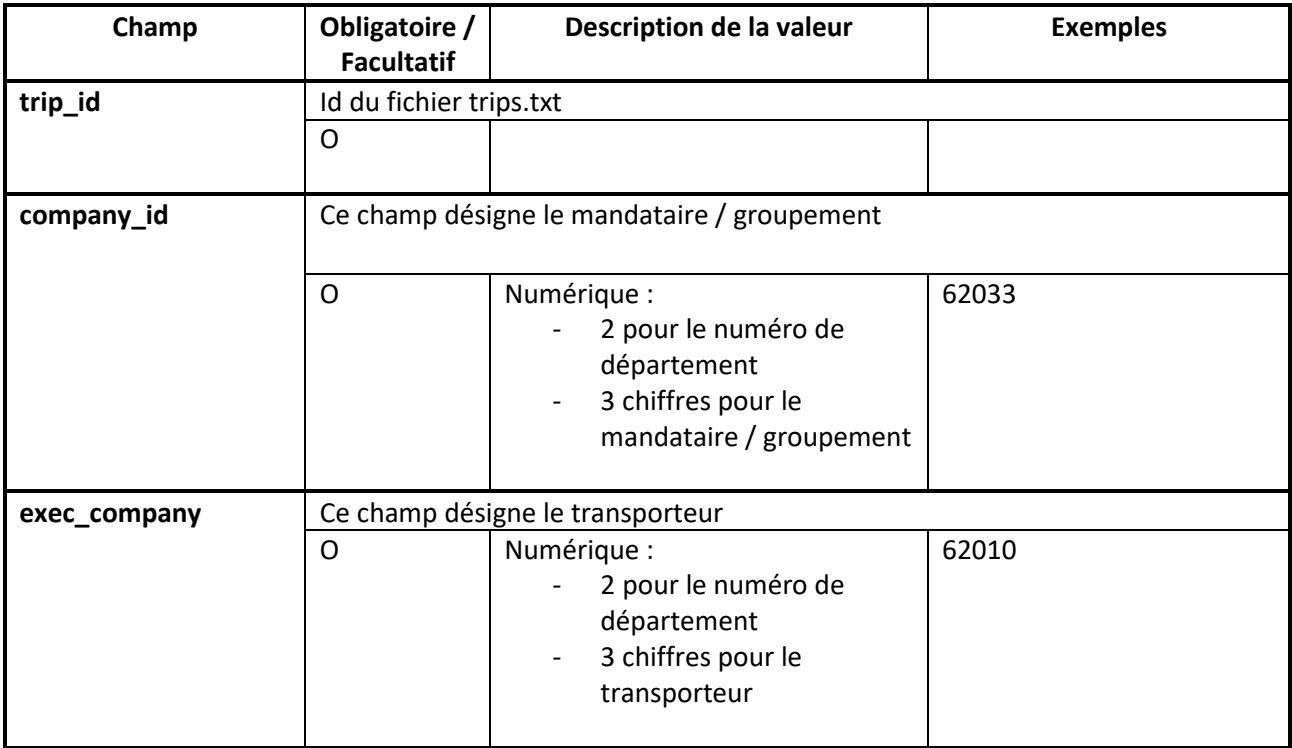